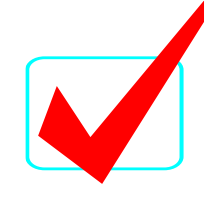

**INFORMATION TECHNOLOGY CONCEPTS-OPEN - REGIONAL 2016 ANSWER KEY Page 1 of 2**

## **INFORMATION TECHNOLOGY CONCEPTS (391)**

– Open Event –

## REGIONAL – 2016

*TOTAL POINTS \_\_\_\_\_\_\_\_\_\_\_\_\_ (100 points)*

**Judge/Graders: Please double check and verify all scores and answer keys!**

> Property of Business Professionals of America. May be reproduced only for use in the Business Professionals of America *Workplace Skills Assessment Program* competition.

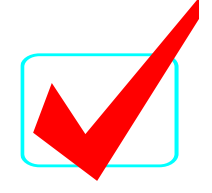

#### **INFORMATION TECHNOLOGY CONCEPTS-OPEN - REGIONAL 2016 ANSWER KEY Page 2 of 2**

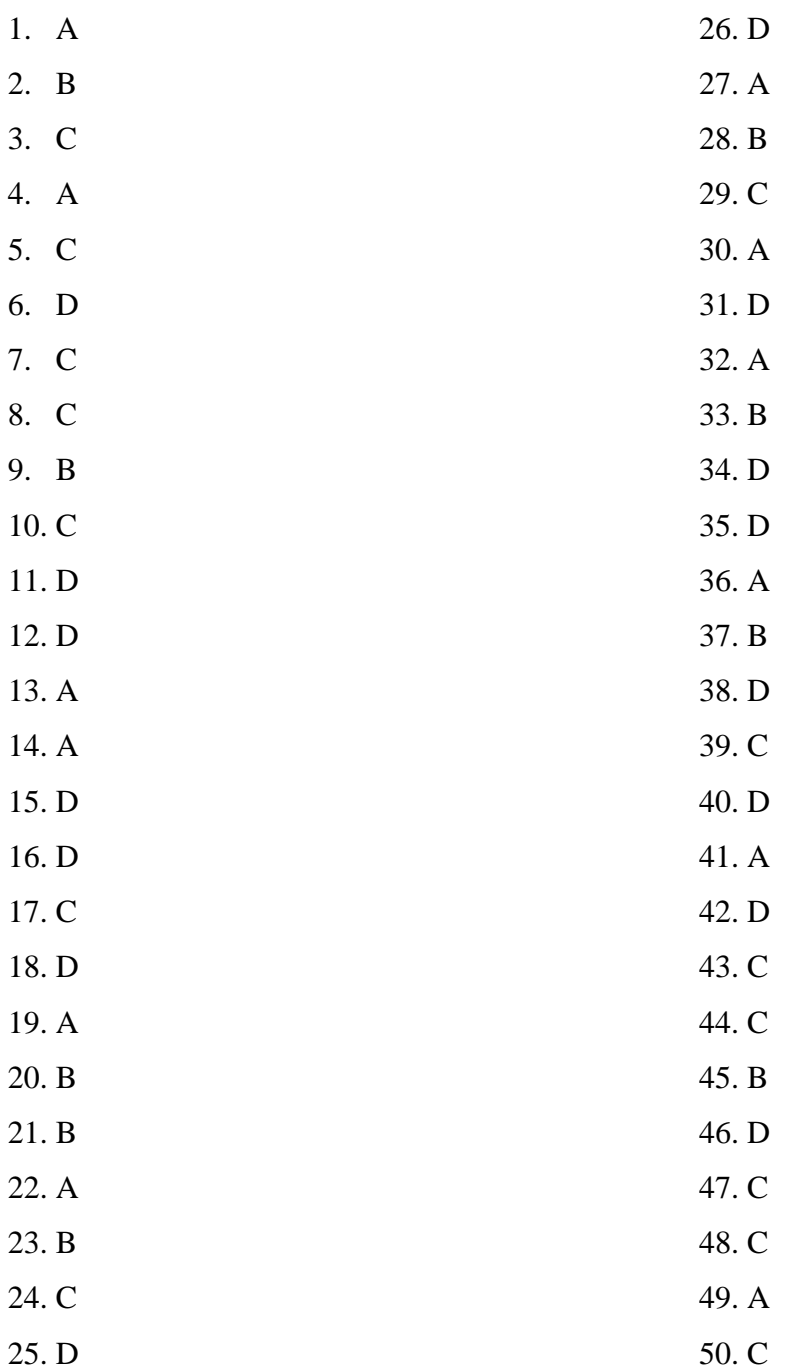

# **INFORMATION TECHNOLOGY CONCEPTS (391) – OPEN EVENT –**

## **REGIONAL – 2016**

## **DO NOT WRITE ON TEST BOOKLET**

*TOTAL POINTS \_\_\_\_\_\_\_\_\_\_\_ (100 points)*

**Failure to adhere to any of the following rules will result in disqualification:** 

- **1. Contestant must hand in this test booklet and all printouts. Failure to do so will result in disqualification.**
- **2. No equipment, supplies, or materials other than those specified for this event are allowed in the testing area. No previous BPA tests and/or sample tests or facsimile (handwritten, photocopied, or keyed) are allowed in the testing area.**
- **3. Electronic devices will be monitored according to ACT standards.**

No more than 60 minutes testing time

Property of Business Professionals of America. May be reproduced only for use in the Business Professionals of America *Workplace Skills Assessment Program* competition.

#### **INFORMATION TECHNOLOGY CONCEPTS-OPEN - REGIONAL 2016 Page 2 of 8**

#### **Identify the choice that best completes the statement or answers the question.**

- 1. What computing device stores information for long periods of time and retains data when power is turned off?
	- a. Hard Drive
	- b. RAM
	- c. ROM
	- d. Hardware
- 2. What component can be either software or a hardware device that protects internal digital components from outside intrusions?
	- a. Switch
	- b. Firewall
	- c. Router
	- d. Hub
- 3. The main circuit board in a computer that all of the other components of a computer connect to is  $a(n)$  ?
	- a. Graphics Card
	- b. Central Processing Unit
	- c. Motherboard
	- d. Integrated Digital Electronic
- 4. What computing device stores information for short periods of time and does not retain data when power is turned off?
	- a. RAM
	- b. CPU
	- c. ROM
	- d. IDE
- 5. Which of the following passwords will be the *most* secure?
	- a. Unit23
	- b. Password
	- c. S-12vtA
	- d. Johnash
- 6. Which of the following is an important part of preventive maintenance?
	- a. Keeping the humidity high
	- b. Washing the inside of a computer
	- c. Keeping the temperature high
	- d. Getting rid of the dust
- 7. Which of the following is *true* concerning inkjet printers?
	- a. Inkjet printers use an electro-photographic process to form an image on paper.
	- b. Most inkjet printers spray ink onto paper by heating the ink.
	- c. Most inkjet printers spray ink by pumping it out the nozzles of the cartridge.
	- d. Inkjet printers can be categorized as impact printers.

#### **INFORMATION TECHNOLOGY CONCEPTS-OPEN - REGIONAL 2016 Page 3 of 8**

- 8. What is the typical physical size of a desktop hard drive?
	- a. 1.5"
	- b. 2.5"
	- c. 3.5"
	- d. 5.25
- 9. What is the typical physical size of a mobile hard drive?
	- a. 1.5"
	- b. 2.5"
	- c. 3.5"
	- d. 5.25"
- 10. What type of printer would be most suitable for use in an architecture office in the drafting/blueprint division?
	- a. Thermal Printer
	- b. Inkjet Printer
	- c. Plotter Printer
	- d. Laser Printer
- 11. Which of the following is *not* considered an input device?
	- a. Keyboard
	- b. Mouse
	- c. Scanner
	- d. Monitor
- 12. Which of the following is considered an output device?
	- a. Fax Modem
	- b. Projector
	- c. Voice synthesizers
	- d. All of the above
- 13. Which key command of a Windows-based computer will lock the computer?
	- a. Windows button  $+L$
	- b. Windows button  $+ K$
	- c. Windows button  $+ S$
	- d. Windows button  $+$  O
- 14. What does RAID stand for?
	- a. Redundant Array of Inexpensive Disks
	- b. Redundant Array of Interoperable Disks
	- c. Redundant Array of Individual Disks
	- d. Redundant Array of Internal Disks

#### **INFORMATION TECHNOLOGY CONCEPTS-OPEN - REGIONAL 2016 Page 4 of 8**

- 15. What might you check if your printer is printing garbled characters?
	- a. Printer firmware
	- b. Printer memory
	- c. System memory
	- d. Print driver
- 16. If a single computer is *not* able to connect to a network, what should the technician check first?
	- a. Plug the computer into a different switch or router
	- b. Try a different subnet
	- c. Replace the NIC
	- d. Check to ensure all the cables are physically connected
- 17. Which of the following devices is an input device?
	- a. Monitor
	- b. Printer
	- c. Scanner
	- d. Speakers
- 18. This is a computer input device that houses a hard rubber ball that rolls inside a plastic shell and detects the movement and translates it into information a computer can interpret.
	- a. Optical Mouse
	- b. Stylus
	- c. Tablet
	- d. Mechanical Mouse
- 19. The computer input device that uses an LED sensor to detect tabletop movement and then sends this information to control the computer is  $a(n)$  ?
	- a. Optical Mouse
	- b. Stylus
	- c. Tablet
	- d. Mechanical Mouse
- 20. A \_\_\_\_\_\_\_\_ is a battery or AC powered personal computer generally smaller than a briefcase that can easily be transported?
	- a. Desktop Computer
	- b. Laptop Computer
	- c. Tablet
	- d. Personal Digital Assistant
- 21. A(n) \_\_\_\_\_\_\_ is a laptop computer that is specifically designed to be used while connected to the Internet with primary applications being provided by Google and data residing "in the cloud".
	- a. Dropbox
	- b. Chromebook
	- c. VirtualBox
	- d. iBook

#### **INFORMATION TECHNOLOGY CONCEPTS-OPEN - REGIONAL 2016 Page 5 of 8**

- 22. This type of computer accepts input directly onto an LCD screen rather than via a keyboard or mouse.
	- a. Tablet Computer
	- b. Desktop Computer
	- c. Personal Computer
	- d. Laptop Computer
- 23. What does AD stand for?
	- a. Active Divisions
	- b. Active Directory
	- c. Application Data
	- d. Active Distribution
- 24. What does ADSL stand for?
	- a. Application Direct Service Line
	- b. Advanced Direct Service Line
	- c. Asymmetric Digital Subscriber Line
	- d. Advanced Digital Service Link
- 25. What does CPU stand for?
	- a. Communication Processing Unit
	- b. Cache Processing Unit
	- c. Central Processing Unit
	- d. Check Point Unit
- 26. What does GUI stand for?
	- a. General Universal Interface
	- b. Graphical Unix Interface
	- c. Grand Unified Interface
	- d. Graphical User Interface
- 27. What does LAN stand for?
	- a. Local Area Network
	- b. Local Active Network
	- c. Local Application Network
	- d. Language Assembler Name
- 28. How many kilobytes are equivalent to one megabyte?
	- a. About 100
	- b. About 1,000
	- c. About 10,000
	- d. About 1,000,000
- 29. How many bits are in a byte?
	- a. 1 bit
	- b. 4 bits
	- c. 8 bits
	- d. 256 bits

#### **INFORMATION TECHNOLOGY CONCEPTS-OPEN - REGIONAL 2016 Page 6 of 8**

- 30. Which of the file formats do *not* compress by adding files to a zip folder because they already employ file formats that compress them?
	- a. JPEG
	- b. DOCX
	- c. PPTX
	- d. EXE
- 31. You created a document in Microsoft Word 2010; in what file format would the document be saved?
	- a. WMA
	- b. JPEG
	- c. EXE
	- d. DOCX
- 32. What is the Internet?
	- a. A worldwide collection of various computer networks.
	- b. A power backup source.
	- c. An electronic device for printing documents.
	- d. A program installed on a computer.
- 33. Which program can you use to find a file on your computer?
	- a. Internet Explorer
	- b. Windows Explorer
	- c. Mozilla Firefox
	- d. Microsoft Notepad
- 34. Which port on the computer is used to connect the computer to a network?
	- a. VGA Port
	- b. eSATA Port
	- c. IRQ Communications Port
	- d. Network Interface Card (NIC)
- 35. All of the computers in a school computer lab are connected using cables. What type of network does the computer lab have?
	- a. Virtual
	- b. Wide Area Network (WAN)
	- c. WiFi
	- d. Local Area Network (LAN)
- 36. Which type of a program can you use to type a business letter?
	- a. Word Processing program
	- b. Spreadsheet program
	- c. Presentation program
	- d. Graphics program

#### **INFORMATION TECHNOLOGY CONCEPTS-OPEN - REGIONAL 2016 Page 7 of 8**

- 37. Which type of a program can you use to create a budget for your business?
	- a. Word Processing program
	- b. Spreadsheet program
	- c. Presentation program
	- d. Graphics program
- 38. Which type of program would you use to edit a photograph?
	- a. Word Processing program
	- b. Spreadsheet program
	- c. Presentation program
	- d. Graphics program
- 39. You want to forward a photograph of your friends to a website publisher using e-mail. What should you consider before forwarding the e-mail?
	- a. Whether the e-mail has a subject line
	- b. Whether the publisher already had the photograph
	- c. Whether you have permission from the people in the photograph
	- d. Whether the publisher is able to receive photographic attachments
- 40. The cloud allows you to  $\qquad \qquad$ .
	- a. access your e-mail from any computer with an Internet connection
	- b. automatically backup your data
	- c. easily bring your files with you
	- d. All of the above
- 41. A solid state drive allows a mobile device to \_\_\_\_\_\_.
	- a. boot and open programs quickly
	- b. remain solid even in conditions of intense heat
	- c. operate without a removable battery
	- d. use a Bluetooth connection
- 42. Some web pages use specialized plug-ins to show movies. You open a web page requiring a plug-in that you do not have on your computer. What will your web browser do?
	- a. It will prevent the page from loading.
	- b. It will play the movie using another plug in.
	- c. It will show a warning about inappropriate content on the web page.
	- d. It will show an empty space on the web page where the movie is meant to be.
- 43. \_\_\_\_\_ are software that allows your computer to communicate with hardware or other devices; without this some hardware will not work properly on your computer.
	- a. Applications
	- b. Programs
	- c. Drivers
	- d. Operating Systems

#### **INFORMATION TECHNOLOGY CONCEPTS-OPEN - REGIONAL 2016 Page 8 of 8**

- 44. \_\_\_\_\_ are small pieces of information in text format that are downloaded to a person's computer to track a visitor on a certain website.
	- a. HTML documents
	- b. Metadata
	- c. Internet Cookies
	- d. Index files
- 45. If you are having connectivity issues with your computer, which of the following command line prompts will help you test Internet connectivity?
	- a. ipconfig
	- b. ping
	- c. netstat
	- d. flushdns
- 46. Which of the following programming language is *not* object oriented?
	- a. Java
	- b. Visual Basic
	- c. C++
	- d. FORTRAN
- 47. What does SQL stand for?
	- a. Structured Question Language
	- b. Strong Question Language
	- c. Structured Query Language
	- d. Strong Query Language
- 48. What does CSS stand for?
	- a. Computer Style Sheets
	- b. Colorful Style Sheets
	- c. Cascading Style Sheets
	- d. Creative Style Sheets
- 49. This tag in HTML5 defines a navigation link in a document.
	- a.  $\langle$ nav $\rangle$
	- b. <mark>
	- c. <link>
	- d. <br/>  $$
- 50. This tag and new media element in HTML5 defines containers for external applications, like plug-ins.
	- a. <video>
	- b. <audio>
	- c. <embed>
	- d. <track>